### Adobe Flash Cs5 User Guide

Getting the books Adobe Flash Cs5 User Guide now is not type of challenging means. You could not only going in imitation of ebook buildup or library or borrowing from your associates to right to use them. This is an extremely easy means to specifically acquire lead by on-line. This online declaration Adobe Flash Cs5 User Guide can be one of the options to accompany you bearing in mind having other time.

It will not waste your time. put up with me, the e-book will utterly ventilate you further issue to read. Just invest little epoch to right to use this on-line notice Adobe Flash Cs5 User Guide as without difficulty as evaluation them wherever you are now.

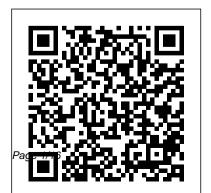

#### <u>Dreamweaver CS5.5</u> Cengage Learning

A guide to Flash Professional CS5 covers advanced techniques of animation, using ActionScript, transforming graphics and sound, working with information, and managing content.

Adobe Flash CS5.5 Pearson Education

Flash Professional CS5 is such a powerful program that it can seem overwhelming to new or occasional users. With Flash Professional CS5 Visual QuickStart Guide, readers get a solid grounding in the fundamentals of the most recent

version of the software. Highlights include working with new-style text in the text-layout framework (practically a mini-page-layout program inside Flash), working with the new Color panel and other updated interface features, a look at the deco tool's expanded pattern set, plus creating ActionScript using Flash's improved automatic-codecompletion features and code snippets.--Publisher description.

Adobe Flash 11 Stage3D (Molehill) Game Programming Beginner; s Guide Peachpit Press About The Book: Flash CS5 In Simple Steps is all about creating rich and dynamic animations. The step-by-step approach with the help of screenshots and tooltips make this book unique in itself. The book covers the latest features introduced in Flash

CS5, such as Bone Tool and 3D Transformation Tool. It is designed for the upcoming professionals looking for career opportunities in the field of animation as well as for pioneers who want to enhance their skills in Flash. The book covers: "Drawing, Text, and Transformation tools" In-depth coverage of Timeline, Symbols, Instances, and Library" Motion, Shape, and Classic Tweening techniques" Process of importing and exporting video and sound files" In-depth coverage of Animation and Inverse Kinematics techniques, along with the Bone Tool" Publishing and Distribution process of Flash files

# ActionScript 3.0 for Adobe Flash CS4 Professional Classroom in a Book

Taylor & Francis

Need to solve problems quickly to develop creative projects to time and to budget? Want to hone your Flash skills so you can concentrate on your animation? Then How

to Cheat in Flash is for you! Chris Georgenes shows how to work from the problem to the solution - from the viewpoint of an animator who has been commissioned to create a job and is working to a deadline and to a budget. With his in-depth knowledge of the little-known secrets used by the pros to produce creative, professional animations, Chris is the go-to guru for designers and animators who want to create great animation, applications or motion design with Flash. Fully updated for CS5, How to Cheat in Flash CS5, is a goldmine of artistic inspiration, timesaving practical tips, tricks and step-by-step workthroughs that you'll wonder how you survived without it. Each techniques is designed as a double-page spread so you can prop the book up behind your keyboard or next to your monitor as a visual reference while working alongside it. Many of these workthroughs are real-world client projects, with the source files supplied for you to open and explore. With these real-life professional projects you'll discover how to: bring objects to life with cool motion effects, make it rain, snow or set your world ablaze, develop flash mobile applications and many more tips and tricks not found anywhere else! Flash Professional CS5 Advanced for Windows and Macintosh Course Technology Ptr Those creative professionals seeking the fastest, easiest, most comprehensive way to learn Adobe Flash Professional CS5 choose Adobe Flash Professional CS5 Classroom in a Book from the Adobe Creative Team at Adobe Press. The 10 project-based lessons in this book show readers

step-by-step the key techniques for working in Flash CS5. Readers learn what they need to know to create engaging interactive content with Flash CS5. In addition to learning the key elements of the Flash interface, including panels, timelines, and frames, readers learn how to work with graphics, create and edit symbols, modify text, add interactivity with ActionScript 3.0, and incorporate animation and sound into their projects. They also learn how to prepare and export their finished projects for publishing. This completely revised CS5 edition covers the new text engine, Deco drawing tools, Spring feature for inverse kinematics, video enhancements, and more. The companion DVD includes lesson files so readers can work along with the book, as well as 2 hours of video tutorials from 'I earn Adobe Flash Professional CS5 by Video' from video2brain and Adobe Press. "The Classroom

in a Book series is by far the best training material on the market. Everything you need to master the software is included: clear explanations of each lesson, step-by-step instructions, and the project files for the students. " - Barbara Binder, Adobe Certified Instructor, Rocky Mountain Training. Classroom in a Book®, the best-selling series of hands-on software training workbooks, helps you learn the features of Adobe software quickly and easily. Classroom in a Book offers what no other book or training program does – an official training series from Adobe Systems Incorporated, developed with the support of Adobe product experts. Note from the publisher: FREE Adobe Flash Professional CS5.5 updates are available for this title. Simply register your product at www.peachpit.com/register and you will receive the updates when they become available. Flash CS5: The Missing Manual Packt Publishing

Ltd

This project-based guide from Adobe will teach readers all they need to know to create engaging interactive content with ActionScript 3.0 for Flash Professional CS5. Using step-by-step instructions with projects that build on the knowledge acquired in each lesson, readers will learn the fundamentals of adding interactivity to Flash files using ActionScript, starting with using prewritten Code Snippets, but progressing to customizing and writing their own ActionScript code. The tutorials start with simple navigation and timeline control and progress through controlling animation with ActionScript; using Event Listeners and writing event-handling functions; and controlling loading of and interaction with data, text, video, sound, and images. Readers will also learn to use third-party libraries and create Adobe Air applications. This Classroom in a

Book also covers the improved text-handling tools provides a fun and friendly full-color guide to that are new to Flash Professional CS5. The companion CD provides users with all the sample site. Walks you through both Professional and files they need to complete all the projects. Note from the publisher: FREE Adobe Flash Professional CS5.5 updates are available for this title. Simply register your product at www.peachpit.com/register and you will receive the updates when they become available. Fearless Flash Pearson Education A full-color guide for getting rewarding results with Flash CS5! Flash is used in the creation of web animation, games, media rich websites, presentations, and more. Adobe's Flash CS5 product has been divided into three separate products custom-tailored for different audiences, and this book covers the Professional product; the traditional animation/media serving tool; and Catalyst, the web/interface design tool. This book

Flash and all it can do to add some flair to your Catalyst as well as the traditional Flash animation tool Offers guidance for getting acquainted with the interface; creating images, objects, text, and layers for animation; and working with symbols and buttons Introduces using Flash for online publishing and mobile designs Addresses how to turn existing images into interactive sites or interfaces with Catalyst Offers helpful tips on troubleshooting and best practices for creating interactive websites Using the knowledge you gain from Flash CS5 Professional & Flash CS5 Catalyst For Dummies, you ' Il quickly prove that you are not a flash in the pan! "O'Reilly Media, Inc." Frustrated by the overwhelming nature of Flash? Want to get up to speed with the program fast so you

can concentrate on your animation? Need to solve

Page 6/16 Mav. 06 2024 problems quickly to get work done to time and to budget? Then 'How to Cheat in Flash' is for you! This book is different from the rest because it shows you, step by step, how to work from the problem to the solution when creating Flash animations, from the viewpoint of an animator who has been commissioned to create a job and is working to a deadline. It is task orientated; every example shows real life commercial work. So, it's not so much a case of 'what does this filter/tool/option do?', as 'this is the task I've been set - how do I achieve it?' The solution may involve a variety of tools and techniques; it may take many steps to complete, or only a few. The free CD-Rom includes all the files you need to put your skills into practice as you read, and much more! It's an functionality in a familiar interface and with tools accessible (conversational in style), practical book and CD package which also provides artistic inspiration, a goldmine of timesaving practical tips, tricks and stepby-step workthroughs. You will wonder how you survived without it.

Adobe Flash Professional Cs5 For Windows And

#### Macintosh Pearson Education

This official training guide from Adobe will teach readers all they need to know to create rich interactive experiences with Flash Catalyst CS5, Adobe's exciting new interaction design tool. Flash Catalyst CS5 lets designers create real Adobe Flash and Adobe AIR applications without having to learn ActionScript. Using stepby-step instructions in projects that progressively build skills, readers of this Classroom in a Book will learn how to prepare and import artwork from applications such as Adobe Photoshop and Fireworks into Catalyst, and then add interactive that are intuitive to use. Readers will learn how libraries let them organize and reuse assets, how to use layers to view and control objects, how to work with pages and states to create interactive components, how to add transitions and action

sequences, and how to work with video and sound. Readers will also learn to incorporate Flash from the publisher: FREE Adobe Flash Catalyst files from other applications and use Flash Builder CS5.5 updates are available for this title. Simply to extend their projects' functionality. The companion CD provides users with all the sample www.peachpit.com/register and you will receive files they need to complete all the projects. "The Classroom in a Book series is by far the best training material on the market. Everything you need to master the software is included: clear explanations of each lesson, step-by-step instructions, and the project files for the students. " —Barbara Binder, Adobe Certified Instructor, Rocky Mountain Training Classroom in a Book®, the best-selling series of hands-on software training workbooks, helps you learn the features of Adobe software quickly and easily. Classroom in a Book offers what no other book or training program does—an official training series from Adobe Systems Incorporated, developed

with the support of Adobe product experts. Note register your product at the updates when they become available.

How to Cheat in Adobe Flash CS5 "O'Reilly Media, Inc."

Photoshop is not just for photographers anymore. Photoshop 3D for Animators is one of the only titles available that discusses 3D Photoshop techniques specifically for animators. Now with Adobe CS5, 3D Digital artists can integrate 3D models into Photoshop or create 3D models in Photoshop with the high capability to customize, edit and animate. With Photoshop 3D for Animators, explore the new 3D tools and techniques that

will enhance your animation pipeline and workflows with the Adobe Suite softwares. including After Effects and Flash. Explore the ins and outs of Adobe Photoshop and expand your 3D expertise with the comprehensive guide to Adobe 3D toolset for animators. Customize Adobe CS5 tools for your specific, animation workflow and integrate your 3D models with Adobe Flash and the entire Adobe Suite platform with ease. Learn to manipulate 3D images as well as import 3D depth, step-by-step tutorials, explore lighting, digital painting, texturing and rendering for 2D and 3D the power of Adobe Photoshop software. Enhance your digital workflow and expand your expertise with this hands-on guide to Photoshop CS5. Includes a DVD

with source files, working samples and models. Flash Professional CS5 Digital Classroom, (Book and Video Training) Flash CS5.5: The Missing Manual For courses in web development and design. A Comprehensive, Well-Rounded Intro to Web Development and Design Updated and expanded in this Eighth Edition, Web Development and Design Foundations with HTML5 presents a comprehensive introduction to the development of effective web sites. Intended for beginning web developers, the text relates both the necessary hard skills (such as HTML5, CSS, and JavaScript) and soft skills (design, e-commerce, and promotion strategies) considered content from the Adobe creative suite. With in fundamental to contemporary web development. An emphasis on hands-on practice guides readers, as the text introduces topics ranging from configuration and layout to accessibility techniques and ethical considerations. The Eighth Edition contains updated coverage of HTML5 and CSS, expanded coverage of designing for mobile devices, and more. Flash CS5.5: The Missing Manual "O'Reilly

Media, Inc."

EXPLORING ADOBE FLASH CS5 offers an indepth, design-driven introduction to Adobe 's industry-standard 3D animation and multimedia software program, with its rich features and tool sets, widely used today by designers, developers, animators, educators, and students. At an introductory level, the book explains the primary applications of the program: graphics, animation, interactive authoring, and audio and video integration. Each lesson builds reader understanding of all that Adobe Flash has to offer while providing an opportunity to explore each of these application areas individually as well as in the context of a complete project or interactive experience. By the end of the text, readers can design their own Adobe Flash web sites, movies, and presentations, complete with graphics, animation, text, and interactive events such as

buttons and video and audio playback. Interweaving design concepts with valuable advice from professionals in the field, EXPLORING ADOBE FLASH CS5 delivers a practical, resultsoriented approach to learning Flash. Important Notice: Media content referenced within the product description or the product text may not be available in the ebook version. Adobe Flash CS5 Pearson Education Creative professionals seeking the fastest, easiest, most comprehensive way to learn Creative Suite 5 choose Adobe Creative Suite 5 Design Premium Classroom in a Book from the Adobe Creative Team at Adobe Press. The 8 project-based lessons show readers stepby-step the key techniques for working with all the applications in the Creative Suite.

Readers learn what they need to know to

create engaging layouts for print or web publishing. This completely revised Creative Suite 5 edition covers designing for mobile devices and creating animated Flash documents. The companion DVD includes all training program does – an official training the lesson files readers need to work along with the book. This guide is ideal for beginning to intermediate users and provides countless tips and techniques to help them become more productive. "The Classroom in a Book series is by far the best training material on the market. Everything you need to master the software is included; clear explanations of each lesson, step-by-step instructions, and the project files for the students. " - Barbara Binder, Adobe Certified Instructor, Rocky Mountain Training Classroom in a Book®, the best-

selling series of hands-on software training workbooks, helps you learn the features of Adobe software quickly and easily. Classroom in a Book offers what no other book or series from Adobe Systems Incorporated, developed with the support of Adobe product experts. Note from the publisher: FREE Adobe Creative Suite 5.5 updates are available for this title. Simply register your product at www.peachpit.com/register and you will receive the updates when they become available.

How to Cheat in Adobe Flash CS3 Pearson Education

Learn Flash in a flash with this full-color book and video training package! Adobe Flash is used by designers, game programmers, and hobbyists to create interactive Web sites, digital experiences, and mobile content. The latest release of Flash promises exciting new capabilities and this book-and-video training package makes learning the new features of Flash less intimidating. Fifteen self-paced lessons encourage you to discover essential skills and explore new aspects of Flash. The tutorials featured in the videos are each approximately five minutes long and supplement the concepts and topics covered in the lessons. Features full-color, step-by-step tutorials that complement the topics covered in each lesson Demonstrates the basics of using the newest release of Flash, such as using layers and instances to build animation sequences Covers intermediate and advanced capabilities, such as using ActionScript to create interactive Web page components Jam-packed with information, this book takes you from Flash basics through intermediate-level topics and helps you find the information you need in both print and video. Note: DVD and other supplementary materials are not included as part of eBook file. These materials are available for download upon purchase.

# <u>Fundamentals of ActionScript 3.0</u> Taylor & Francis

Presents techniques for using Adobe Flash Professional CS5, covering such topics as using the drawing tools, editing and transforming objects, using symbols, working with imported artwork, working with sound, and using ActionScript.

Adobe Flash Catalyst CS5 Classroom in a Book John Wiley & Sons

Once you know how to use Flash, you can create everything from simple animations to high-end desktop applications, but it's a complex tool that can be difficult to master on your own-unless you have this Missing Manual. This book will help you learn all you need to know about Flash CS5 to create animations that bring your ideas to life. Learn animation basics. Find everything you need to know to get started with Flash Master the Flash tools. Learn the animation and effects toolset, with clear

explanations and hands-on examples Use 3D effects. Rotate and put objects in motion in three dimensions Create lifelike motion. Use the IK Bones tool to simulate realistic body movements and other linked motions Speed up development. Use templates, code snippets, and motion presets Design applications. Get an intro to building full desktop applications with Flash and Adobe AIR Create rich interactive animations. Dive into advanced interactivity with easy-changes in Flash on a per-object basis • to-learn ActionScript examples

ActionScript 3.0 for Adobe Flash Professional CS5 Classroom in a Book "O'Reilly Media, Inc "

Need answers quickly? Adobe Flash Professional CS5 on Demand provides those answers in a visual step-by-step format. We will show you exactly what to do through lots of full color illustrations and easy-to-follow instructions. Includes Workshops ACE Exam

Objectives More than 600 Essential Flash Professional CS5 Tasks Inside the Book • Improve publishing and productivity with the CS5 interface • Browse, organize, and process files using Adobe Bridge and Mini Bridge • Import Photoshop and Illustrator files directly into Flash • Keep track of the Quickly create animation with motion tweens

- Use advanced text options to control flow and format • Create more compelling designs with built-in filter effects and gradients
- Use blend modes to change the way the image of one object is combined with other images • Use Script Assisted mode to create scripts without detailed knowledge of ActionScript • Test content on different target devices • Publish for the Web and

iPhones Bonus Online Content Register your book at queondemand.com to gain access to:

Workshops and related files
Keyboard shortcuts

Flash CS5.5: The Missing Manual Adobe Press The fastest, easiest, most comprehensive way to learn ActionScript® 3.0 for Adobe Flash CS4 Professional ActionScript® 3.0 for Adobe Flash CS4 Professional Classroom in a Book contains 14 lessons. The book covers the basics of learning ActionScript and provides countless tips and techniques to help you become more productive. You can follow the book from start to finish or choose only those lessons that interest you. Learn to add interactivity to Flash files using ActionScript 3.0: Control timelines and animation, write event-handling functions, and control loading of and interaction with data, text, video, sound, and images. "The Classroom in a Book series is by far the best training material on the market. Everything you need to master the software is

included: clear explanations of each lesson, step-bystep instructions, and the project files for the students. " —Barbara Binder, Adobe Certified Instructor, Rocky Mountain Training Classroom in a Book®, the best-selling series of hands-on software training workbooks, helps you learn the features of Adobe software quickly and easily. Classroom in a Book offers what no other book or training program does—an official training series from Adobe Systems Incorporated, developed with the support of Adobe product experts. All of Peachpit's eBooks contain the same content as the print edition. You will find a link in the last few pages of your eBook that directs you to the media files. Helpful tips: • If you are able to search the book, search for "Where are the lesson files?" - Go to the very last page of the book and scroll backwards. You will need a web-enabled device or computer in order to access the media files that accompany this ebook. Entering the URL supplied into a computer with web access will allow you to get to the files. • Depending on your device, it is possible that your display settings will cut off part of the URL. To make sure this is not the case, try reducing your font size and turning your device to a landscape view. This should cause the full URL to appear.

Adobe Illustrator CS5 Classroom in a Book Taylor & Francis

InDesign CS5 opens the door to a new world: with the addition of exciting animation tools and deeper multimedia support. It's now a viable interactive authoring tool. Designers want to create engaging interactive content, but may resist making the transition from page layout to timeline-based thinking. But now it's much easier: InDesign CS5's new interactive features are intuitive and easy to learn. And once they've mastered those tools in the familiar world of InDesign, they'll find that Flash isn't scary after all. Designers

already know how to add text, graphics, and geometric shapes to a page in InDesign, it's a short walk to adding interactive features. Before they know it, they're creating Flash content. All of Peachpit's eBooks contain the same content as the print edition. You will find a link in the last few pages of your eBook that directs you to the media files. Helpful tips: If you are able to search the book, search for "Where are the lesson files?" Go to the very last page of the book and scroll backwards. You will need a web-enabled device or computer in order to access the media files that accompany this ebook. Entering the URL supplied into a computer with web access will allow you to get to the files. Depending on your device, it is possible that your display settings will cut off part of the URL. To make sure this is not the

case, try reducing your font size and turning your device to a landscape view. This should cause the full URL to appear.

Adobe Flash Professional CS5 on Demand Pearson Education

"A designer's guide to visual development"--Cover.